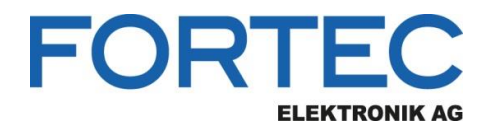

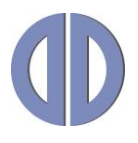

# **Manual**

# **SmartLEDRover**

**Configuration Software for SmartLED Controllers** 

Version 0.1

**11.03.2015**

The information contained in this document has been carefully researched and is, to the best of our knowledge, accurate. However, we assume no liability for any product failures or damages, immediate or consequential, resulting from the use of the information provided herein. Our products are not intended for use in systems in which failures of product could result in personal injury. All trademarks mentioned herein are property of their respective owners. All specifications are subject to change without notice.

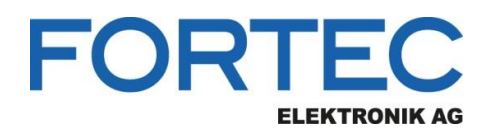

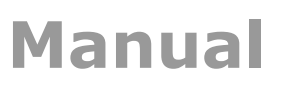

# **Table of Contents**

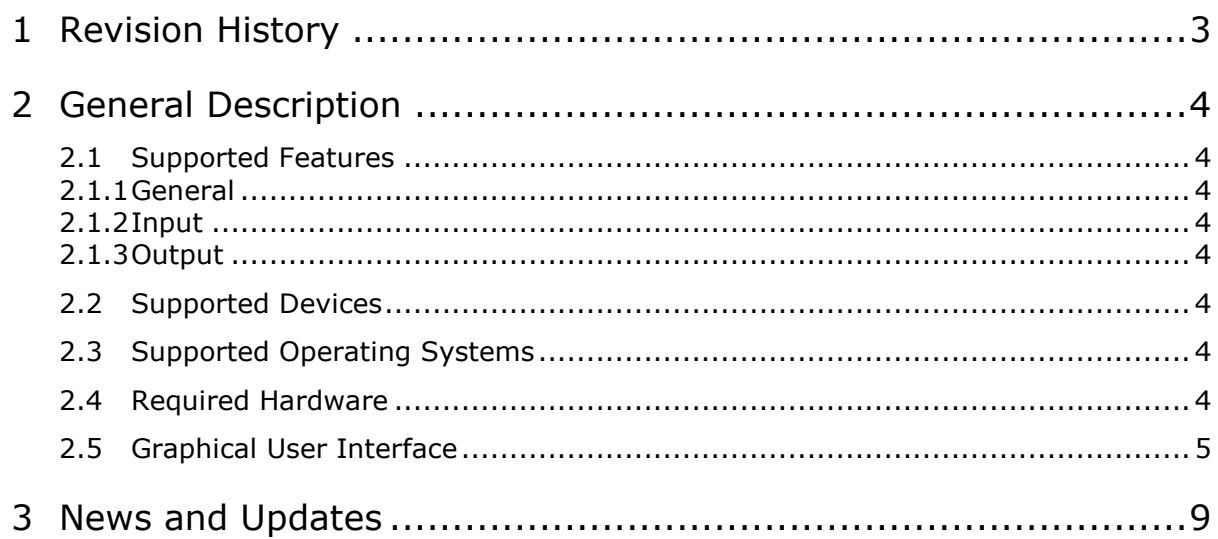

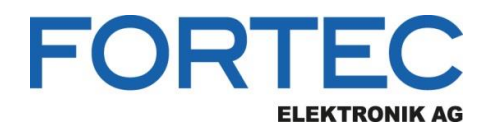

# <span id="page-2-0"></span>**1 Revision History**

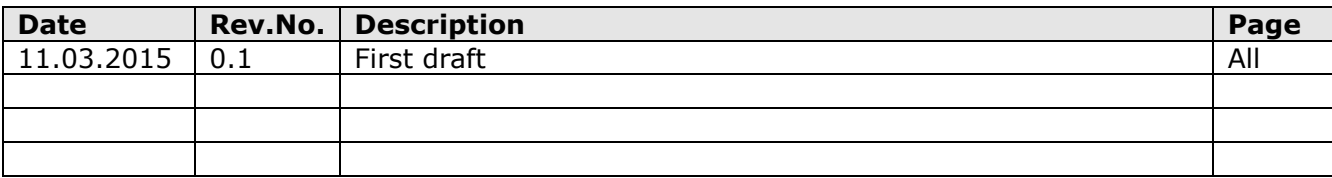

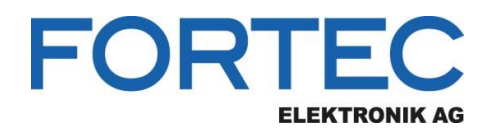

# <span id="page-3-0"></span>**2 General Description**

The SmartLED controllers are devices to drive LED backlights of TFT displays. These controllers can be configured by using the SmartLEDRover Windows software.

## <span id="page-3-1"></span>**2.1 Supported Features**

#### <span id="page-3-2"></span>**2.1.1 General**

- Read firmware and configuration from SmartLED controller and from file
- Write firmware and configuration to SmartLED controller and to file

#### <span id="page-3-3"></span>**2.1.2 Input**

- Backlight control via analog voltage or PWM
- Input analog voltage for minimal and maximal luminance
- Select pin for backlight enable signal (standard or GPIO)
- Luminance input / output transfer characteristic

#### <span id="page-3-4"></span>**2.1.3 Output**

- PWM frequency
- PWM duty cycle for minimal and maximal luminance
- Active LED outputs (1 to 4 channels)
- LED current per channel
- Support for two different operating modes standard and night mode (NVIS)

#### <span id="page-3-5"></span>**2.2 Supported Devices**

- $\bullet$  Smartl FD-II
- SmartLED-III
- SmartLED-IV

### <span id="page-3-6"></span>**2.3 Supported Operating Systems**

- Windows 7
- Windows 8
- Windows 8.1

### <span id="page-3-7"></span>**2.4 Required Hardware**

- Windows PC with COM port (RS-232)
- RS-232 adapter with cable
	- o ZU-02-370 IF370-00-R10programingadap.Pris./Art.NET
	- o KA-30-101 Cable Service/Debug ArtistaNET/Pris 80cm

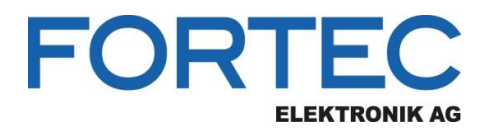

# <span id="page-4-0"></span>**2.5 Graphical User Interface**

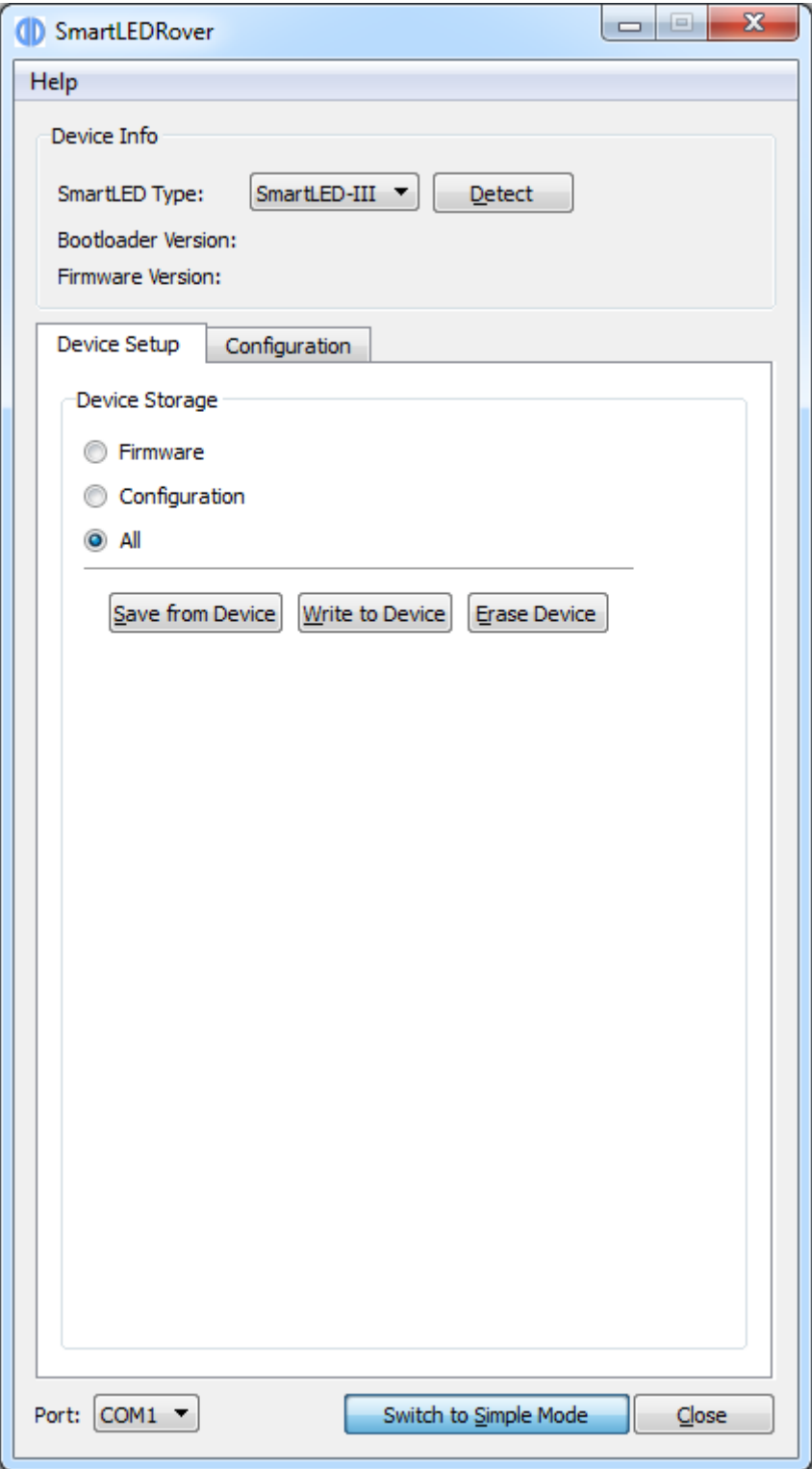

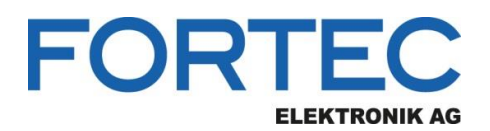

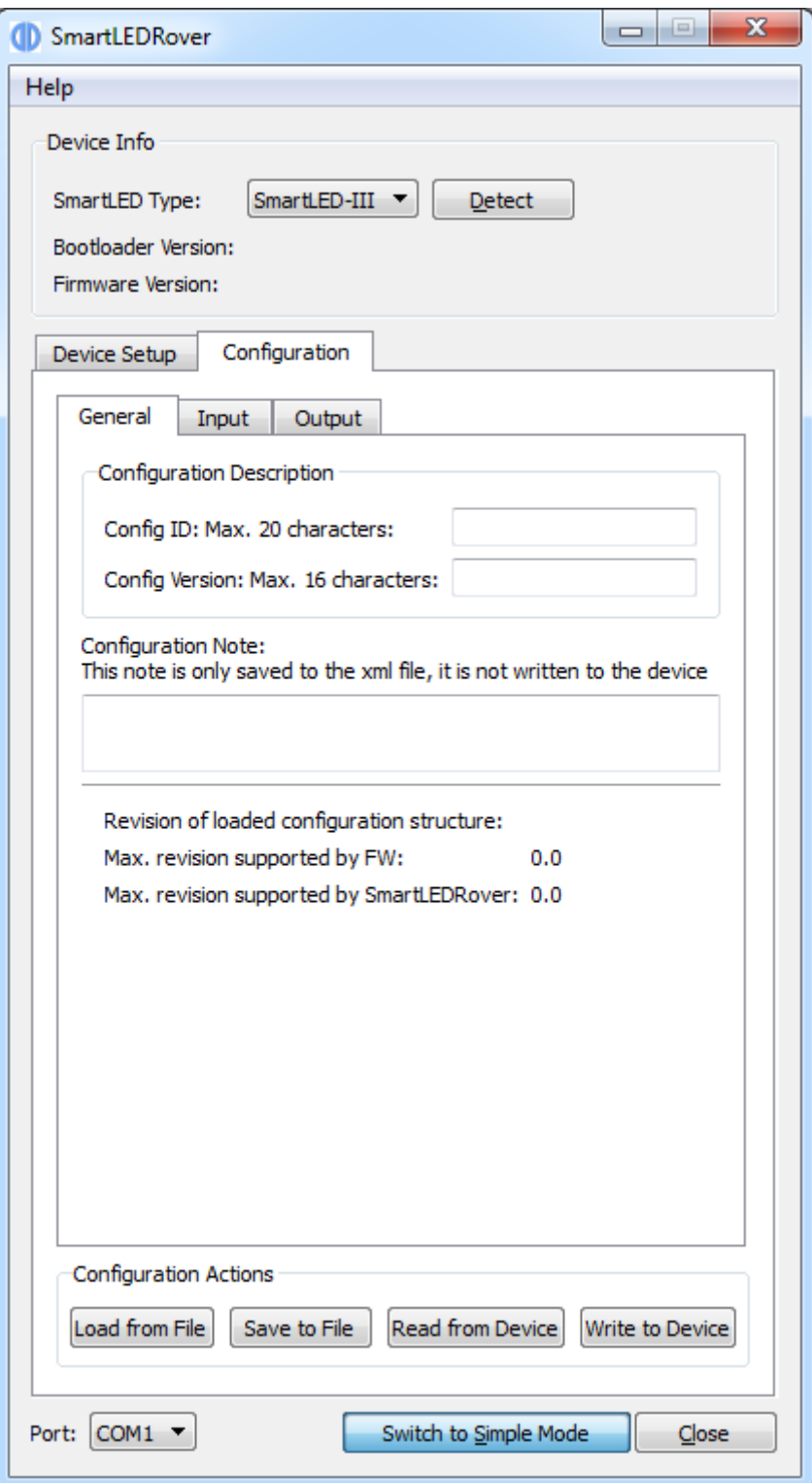

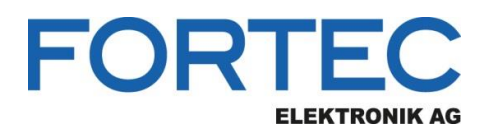

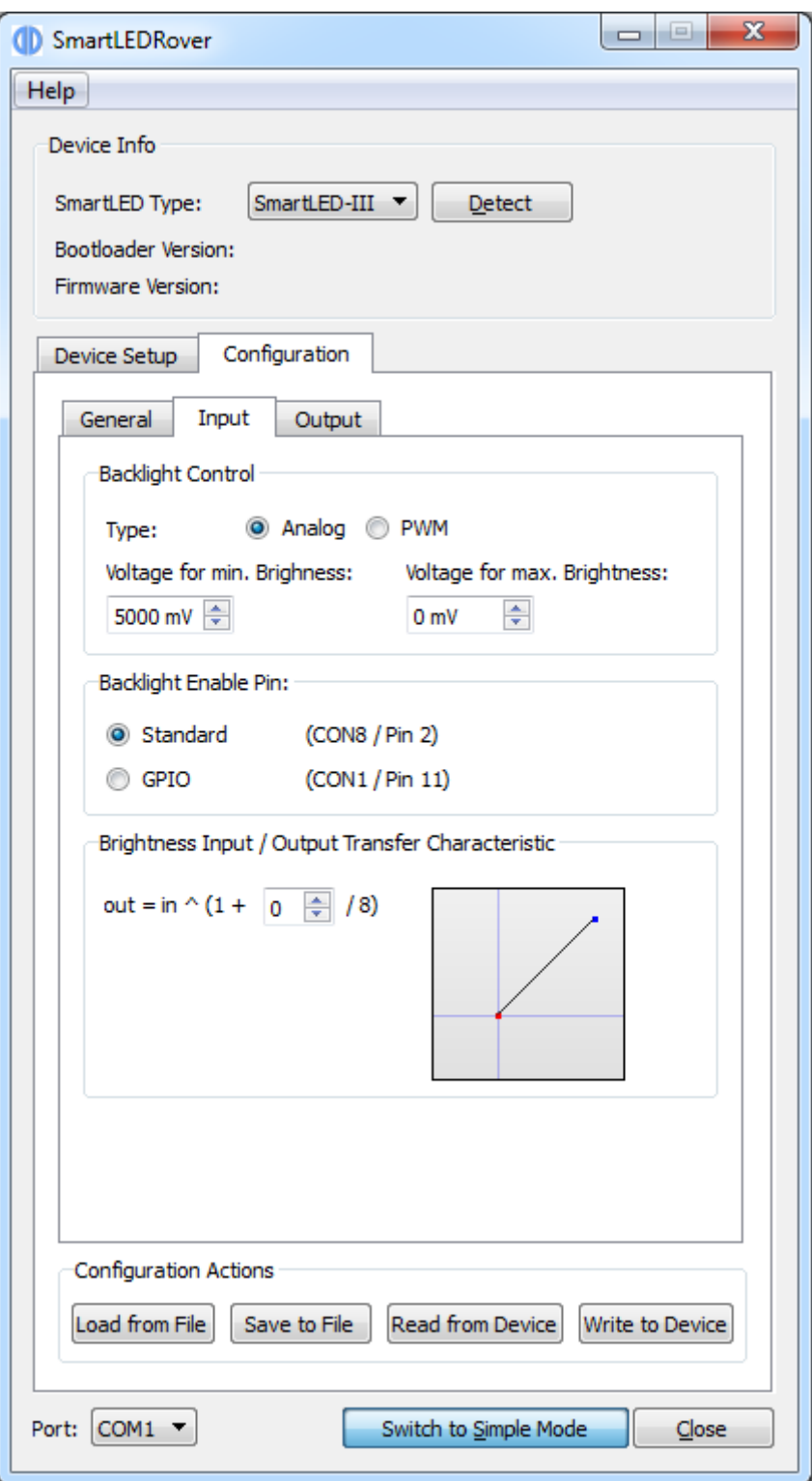

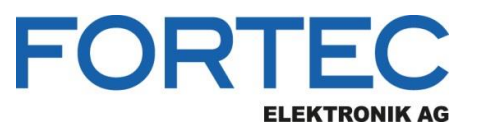

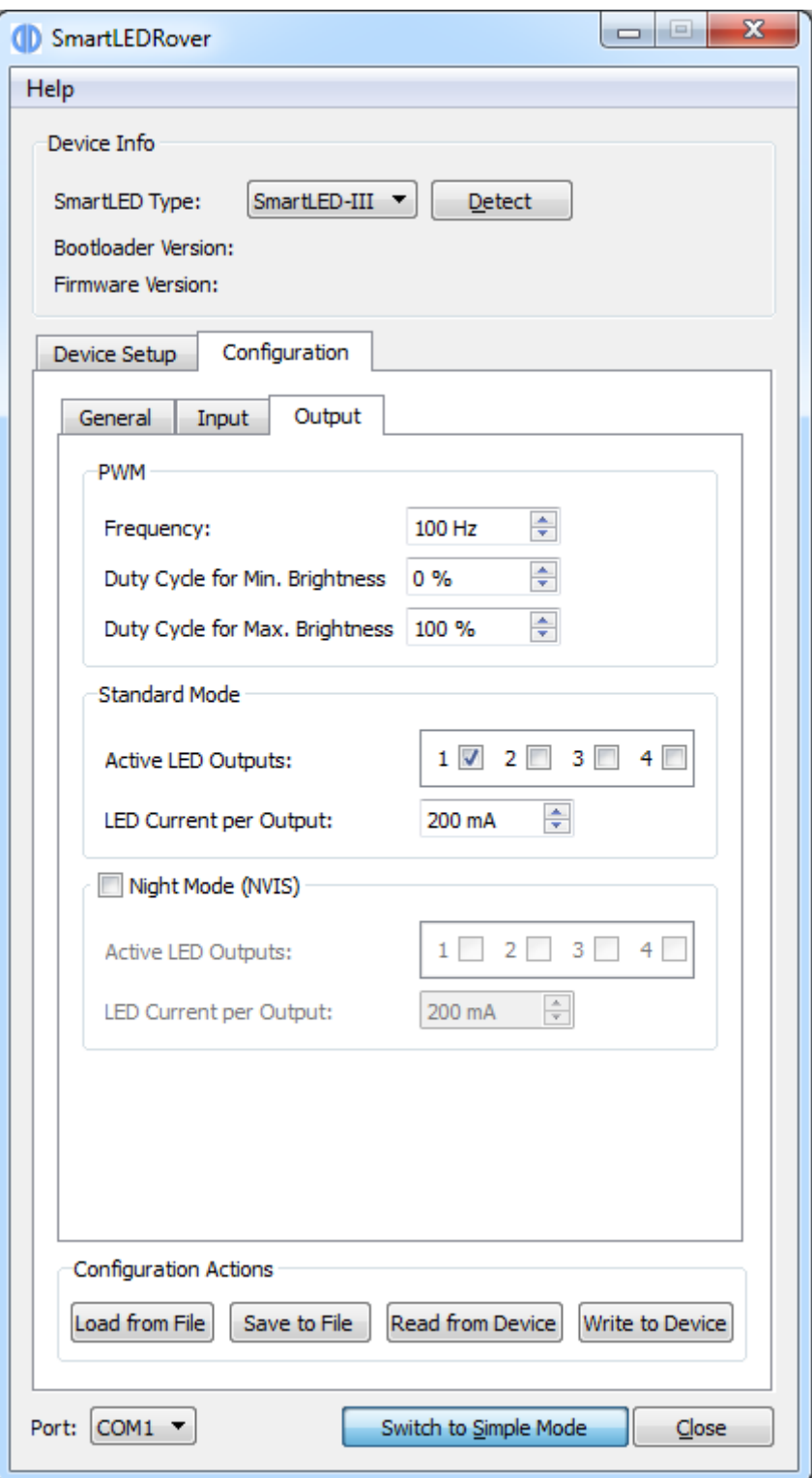

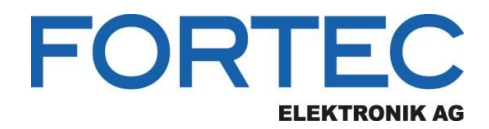

Our company network supports you worldwide with offices in Germany, Austria, Switzerland, Great Britain and the USA. For more information please contact:

**Headquarters**

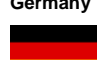

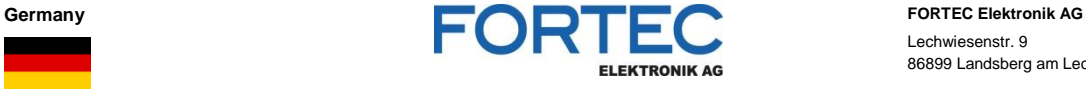

Lechwiesenstr. 9 86899 Landsberg am Lech

Phone: +49 8191 91172-0 E-Mail: [sales@fortecag.de](mailto:sales@fortecag.de) Internet: [www.fortecag.de](http://www.fortecag.de/)

**Fortec Group Members**

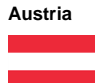

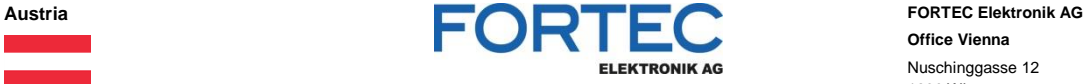

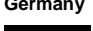

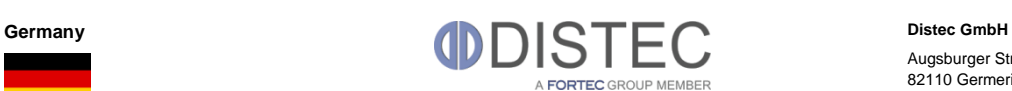

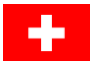

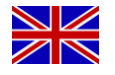

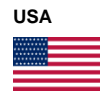

Switzerland **ALTRAC ALTRAC ALTRAC ALTRAC ALTRAC ALTRAC ALTRAC ALTRAC ALTRAC ALTRAC Bahnhofstraß** A FORTEC GROUP MEMBER

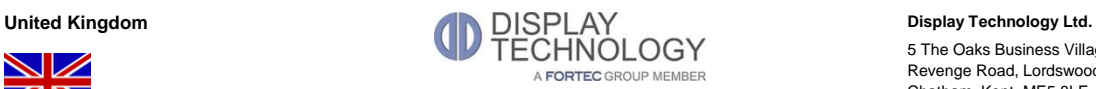

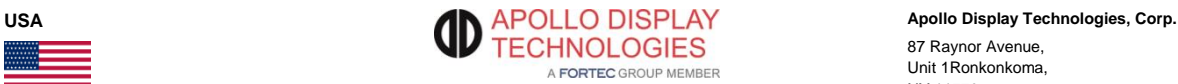

**Office Vienna** Nuschinggasse 12 1230 Wien

Phone: +43 1 8673492-0<br>E-Mail: <u>office@fortec.at</u> E-Mail: [office@fortec.at](mailto:office@fortec.at)<br>Internet: www.fortec.at [www.fortec.at](http://www.fortec.at/)

Augsburger Str. 2b 82110 Germering

Phone: +49 89 894363-0<br>E-Mail:  $\frac{\text{info@distance}}{\text{info@distance}}$ E-Mail: [info@distec.de](mailto:info@distec.de)<br>Internet: [www.distec.de](http://www.distec.de/)

Bahnhofstraße 3

5436 Würenlos

Phone: +41 44 7446111 E-Mail: [info@altrac.ch](mailto:info@altrac.ch)<br>Internet: [www.altrac.ch](http://www.altrac.ch/)

5 The Oaks Business Village Revenge Road, Lordswood Chatham, Kent, ME5 8LF

Phone: +44 1634 672755<br>E-Mail: info@displaytechno E-Mail: [info@displaytechnology.co.uk](mailto:info@displaytechnology.co.uk)<br>Internet: www.displaytechnology.co.uk www. displaytechnology.co.uk

87 Raynor Avenue, Unit 1Ronkonkoma, NY 11779

Phone: +1 631 5804360 E-Mail: [info@apollodisplays.com](mailto:info@apollodisplays.com)<br>Internet: [www.apollodisplays.com](http://www.apollodisplays.com/)